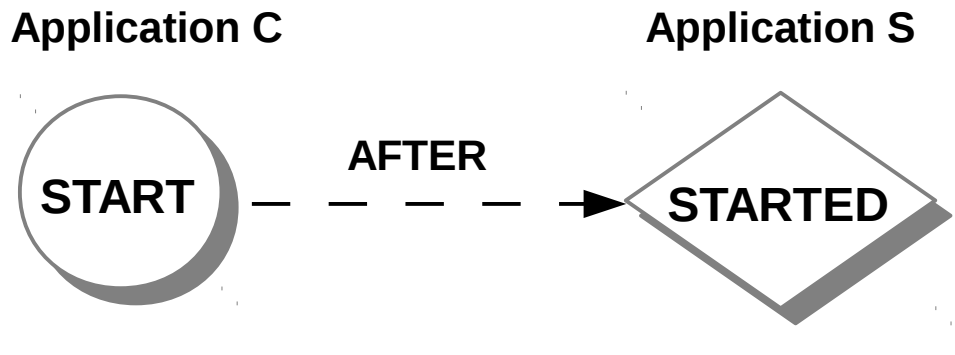

## ResourceAction ResourceState